<< Office 2007 >>

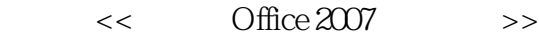

- 13 ISBN 9787111239413
- 10 ISBN 7111239415

出版时间:2008-5

页数:284

PDF

更多资源请访问:http://www.tushu007.com

, tushu007.com

, tushu007.com

Office 2007

<< Office 2007 >>

Access 2007 details and Outlook 2007

 $\bullet$  Office 2007<br>  $\bullet$  Office 2007  $\bullet$  2007  $\bullet$  2007  $\bullet$  2007  $\bullet$  2007  $\bullet$  2007  $\bullet$  2007 PowerPoint 2007

同时,本书还将"知识拓展"、"经验与技巧"、"友情提示"等小栏目穿插在书中,使读者能够快

 $\mu$ 

Office 2007

*Page 2*

 $,$  tushu007.com

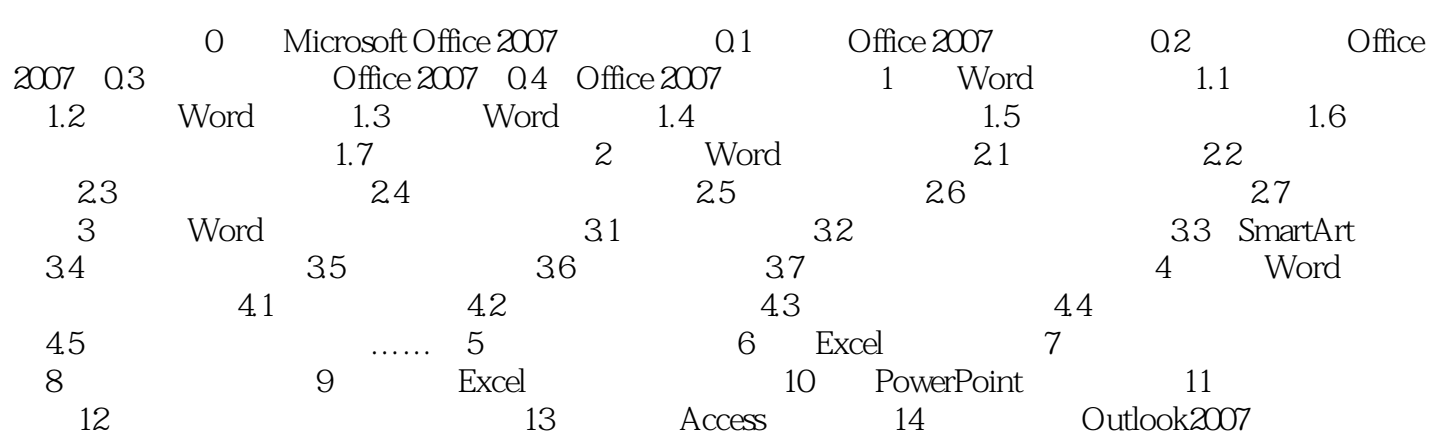

## , tushu007.com << Office 2007 >>

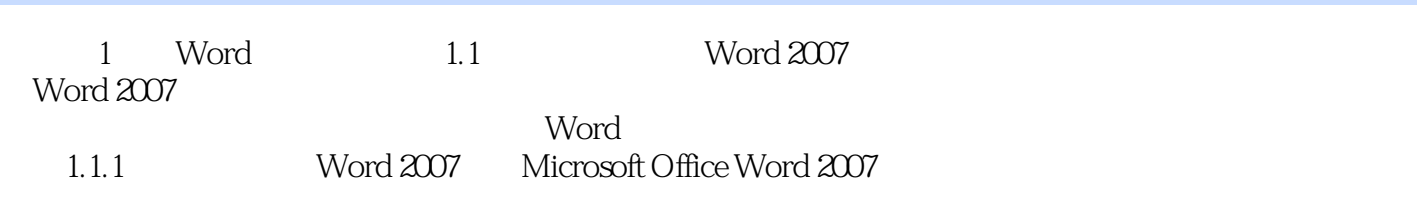

……

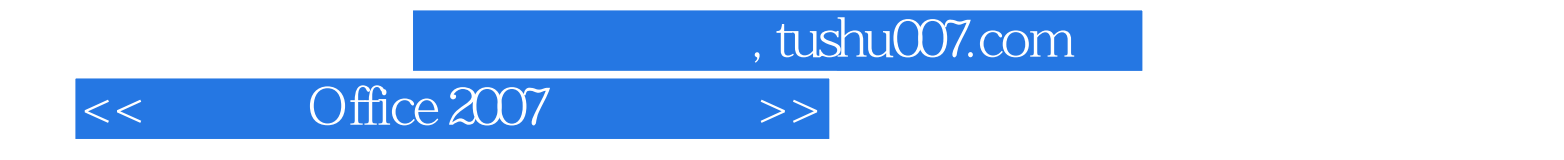

· Office 2007

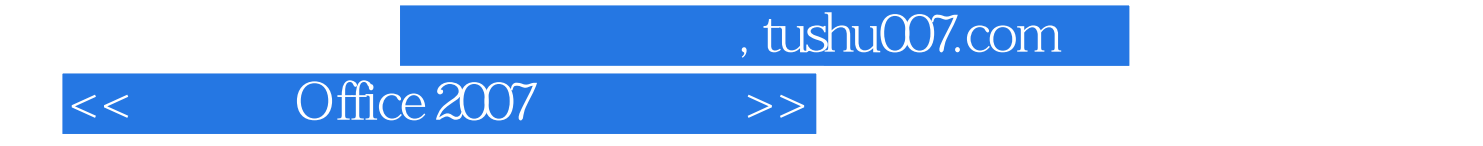

本站所提供下载的PDF图书仅提供预览和简介,请支持正版图书。

更多资源请访问:http://www.tushu007.com